# Deep Linking Metrics and Traces

with OpenTelemetry, OpenMetrics, Prometheus and M3

> San Diego, 2019-11-21 Rob Skillington

#### Who

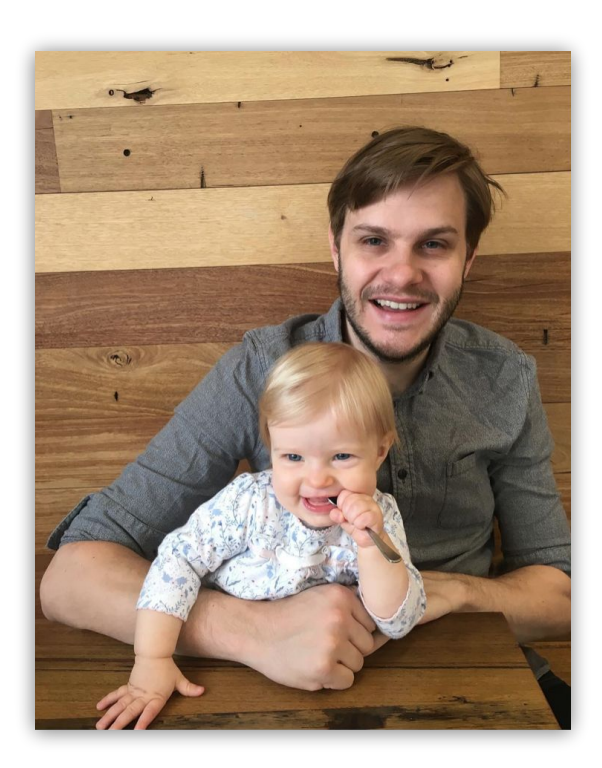

#### Rob Skillington

CTO at Chronosphere Previously M3 and M3DB technical lead at Uber OpenMetrics Contributor

#### Let's talk about,

- 1. State of Monitoring: Logs, Metrics, Traces
- 2. Combining Logs, Metrics and Traces Today
- 3. Deep Linking Metrics and Traces

1 State of Monitoring: Logs, Metrics, Traces

## Logs

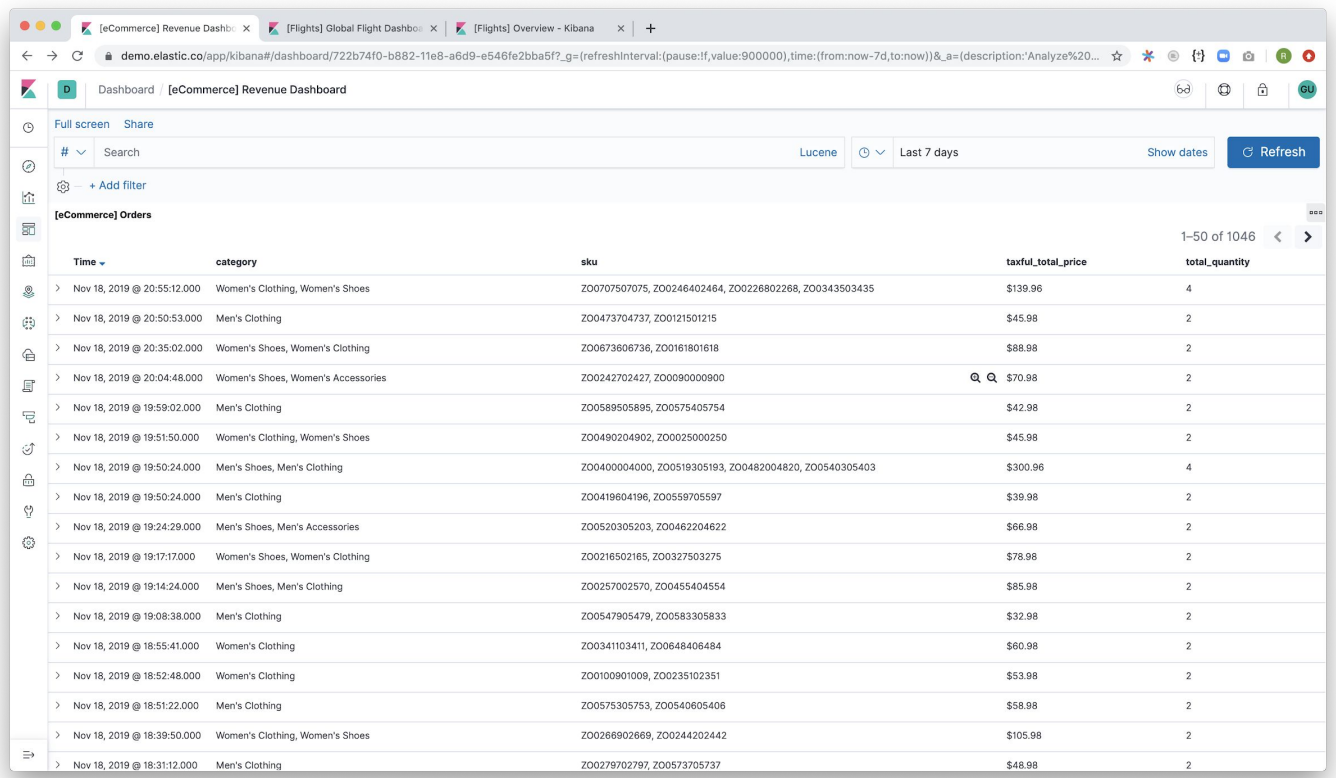

#### **Metrics**

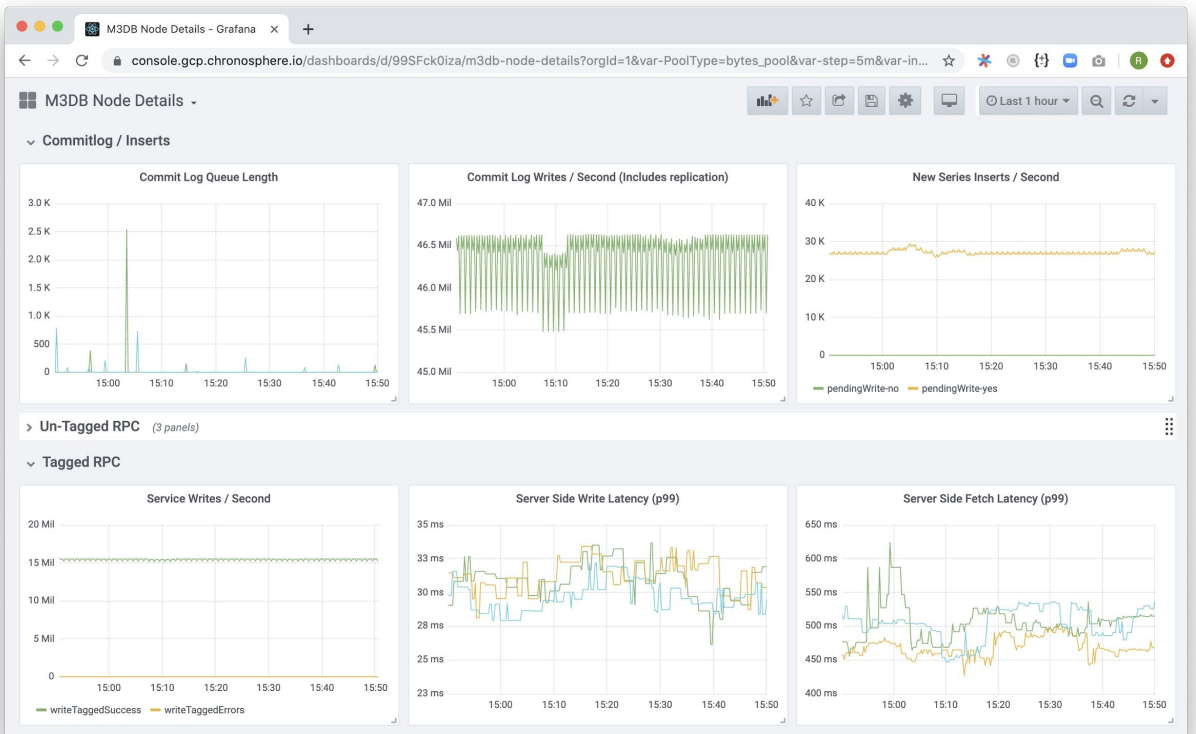

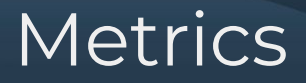

#### Google trends of popular metrics formats

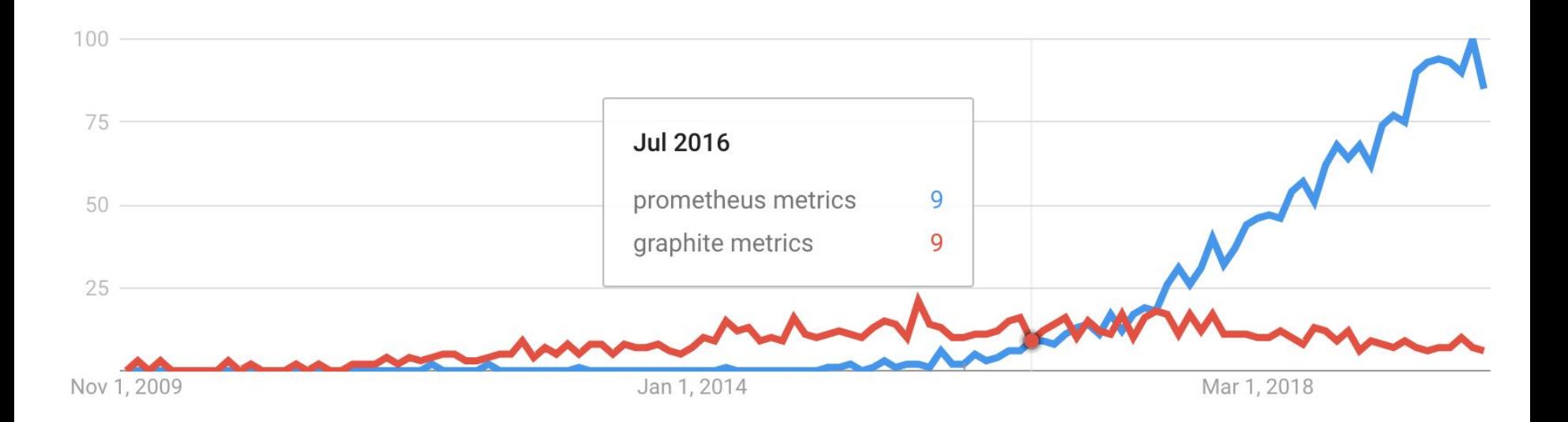

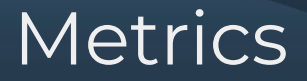

#### Numbers shared at PromCon 2019

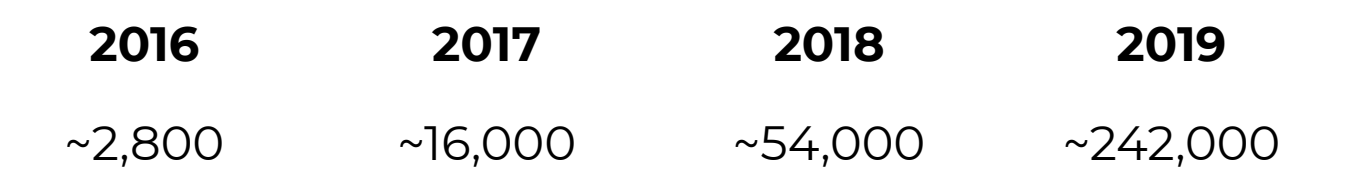

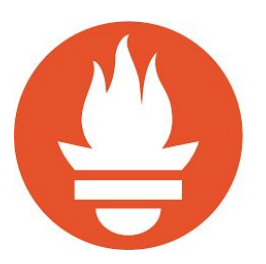

## Tracing

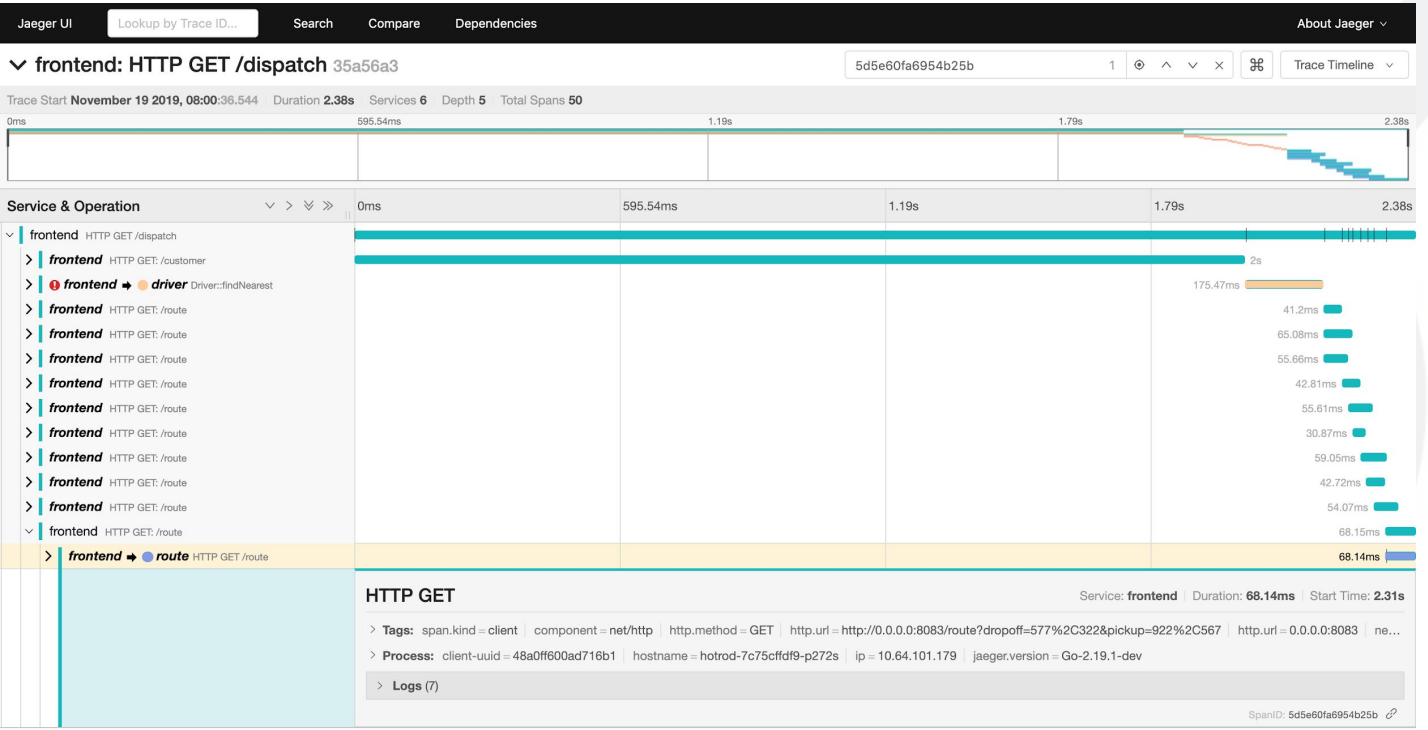

### **Tracing**

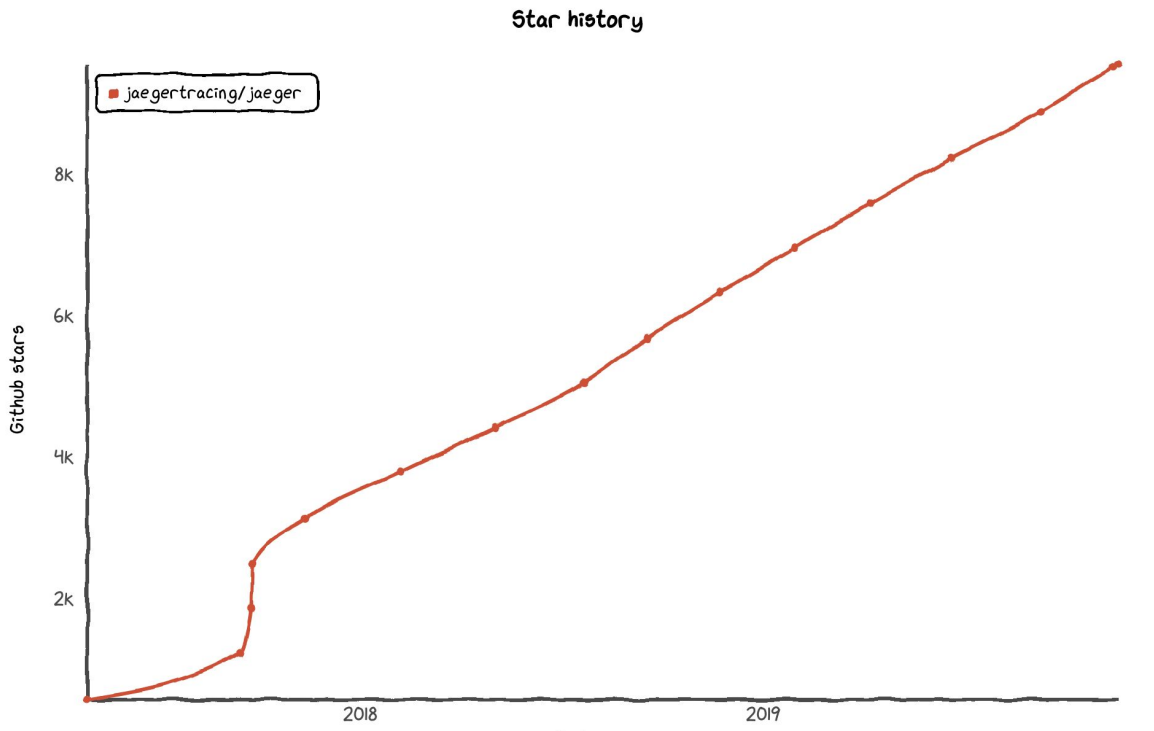

Date

#### A perspective on… Logs

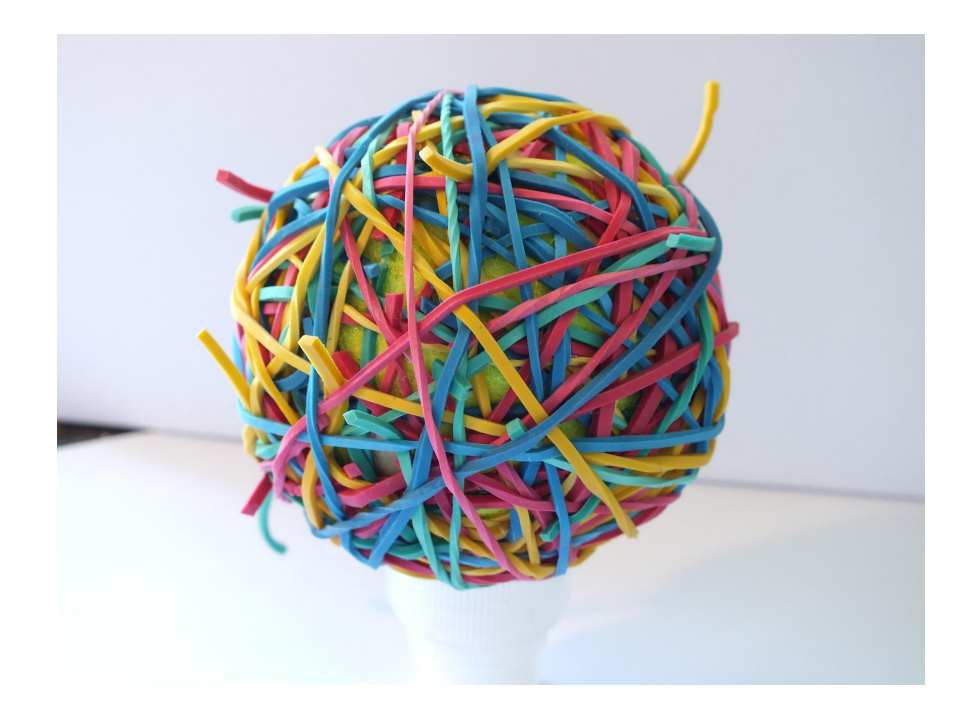

#### A perspective on… Traces

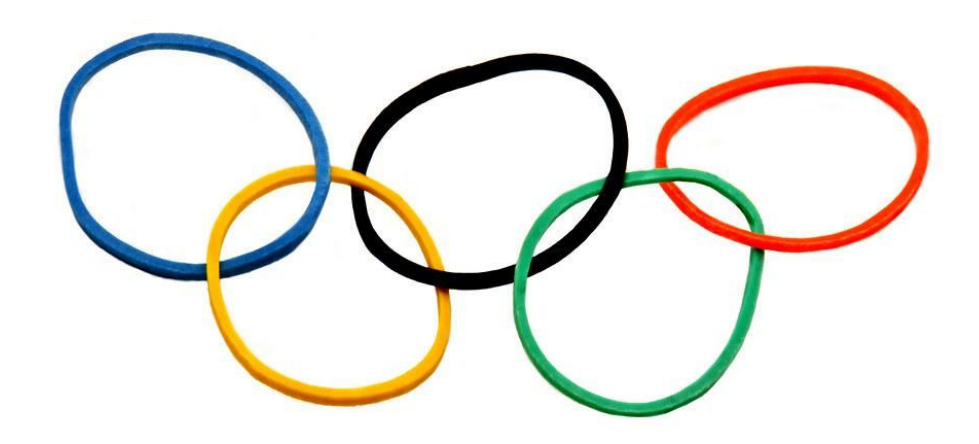

#### A perspective on… Metrics

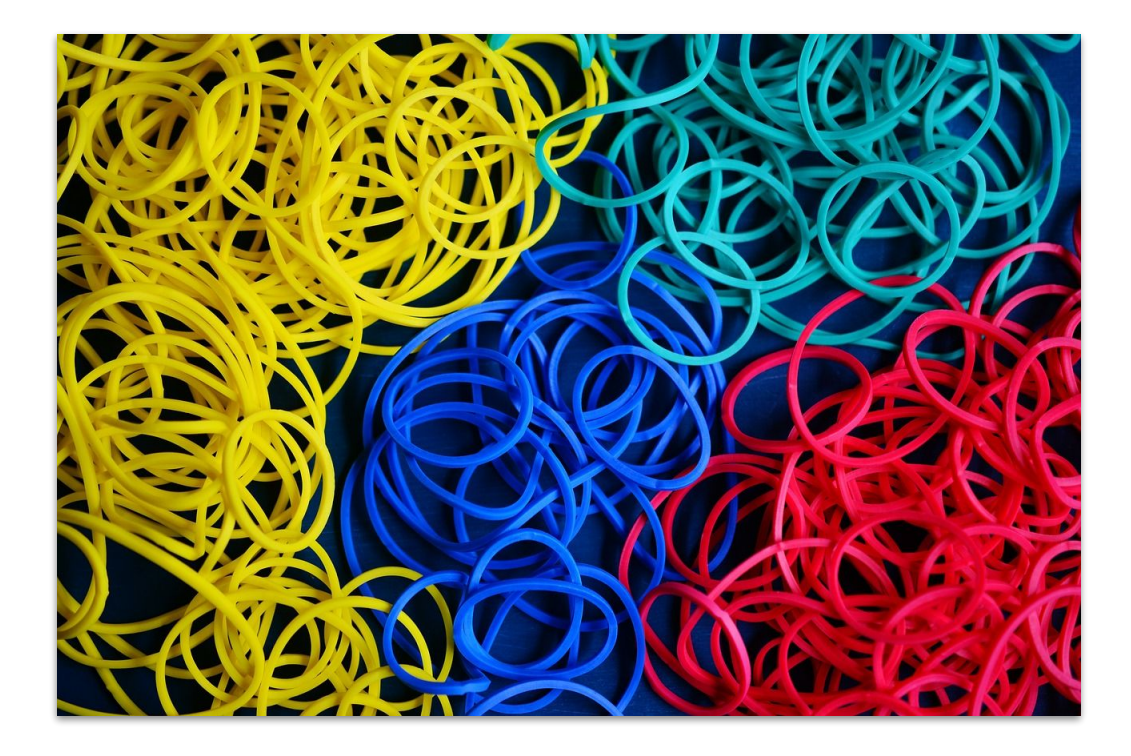

2 Combining Logs, Metrics, and Traces Today

#### Current integrations

Increasingly, more Observability platforms providing two or more signals (logs, metrics, traces)

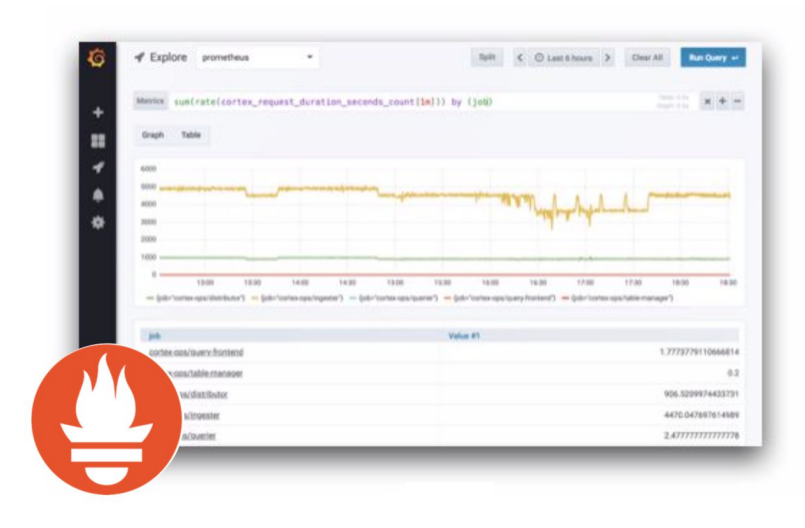

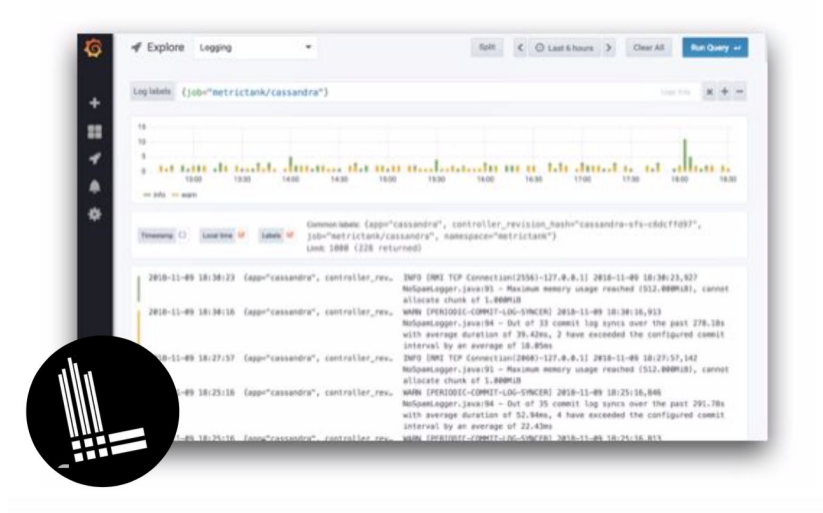

#### Integrations - Taking a closer look

If you take a closer look at how jumping between metrics and traces is

today, they are generally linked by common set of labels and time window.

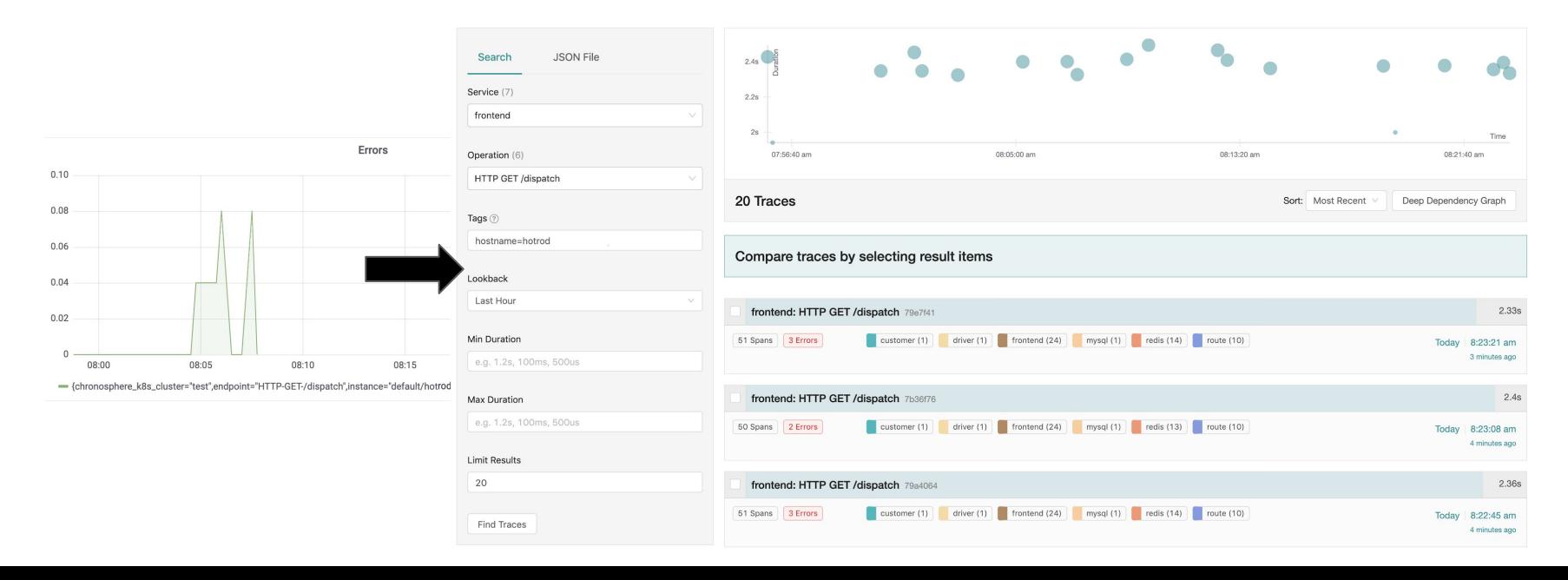

#### Integrations - Taking a closer look

This narrows down search space in terms of time window and labels, but:

- Querying metrics with sum(...) or any other aggregation will drop tags
	- Context lost for jumping from metrics to traces
- Only "magical" when you store every trace
	- For a lot of users is prohibitively expensive.
- When sampling, the chances of having the right trace is low
	- o Especially debugging edge cases P99, or one error in a thousand.

### Wouldn't it be nice if?

Go straight from the metric datapoint to one of the traces for a request

that comprised that **exact datapoint**.

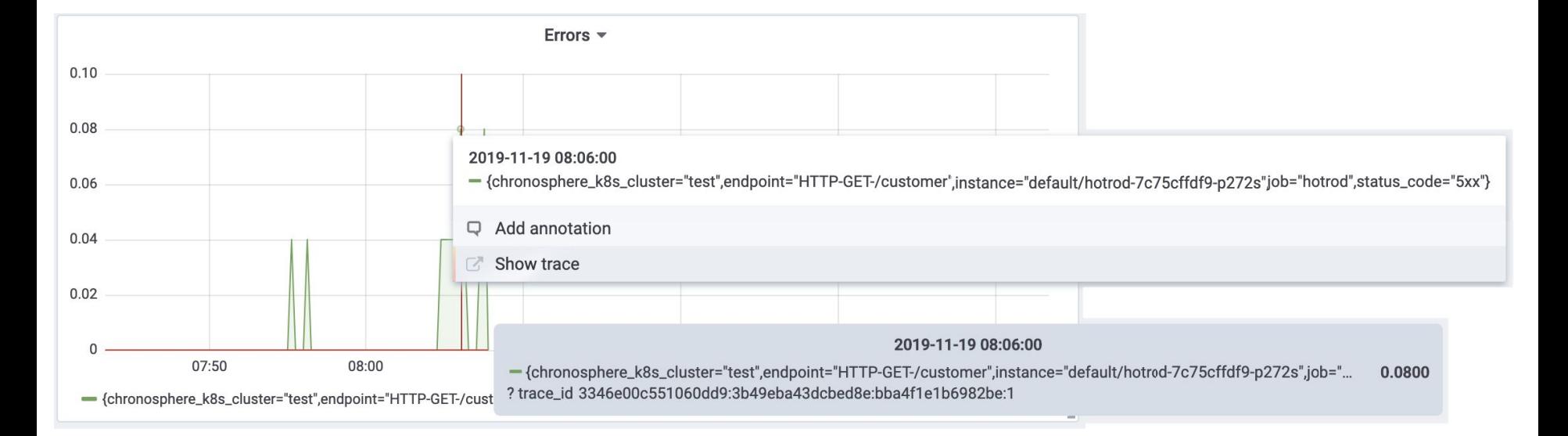

3 Deep Linking Metrics and Traces

# Demo

#### Putting it altogether

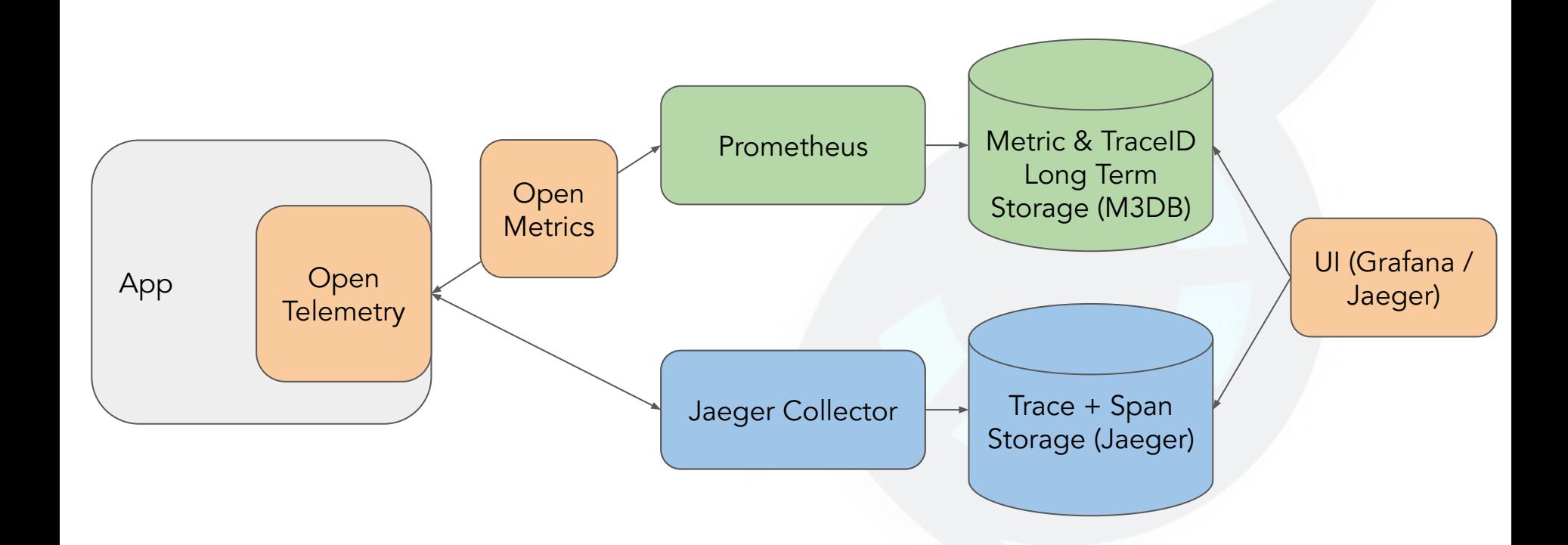

#### What is OpenTelemetry?

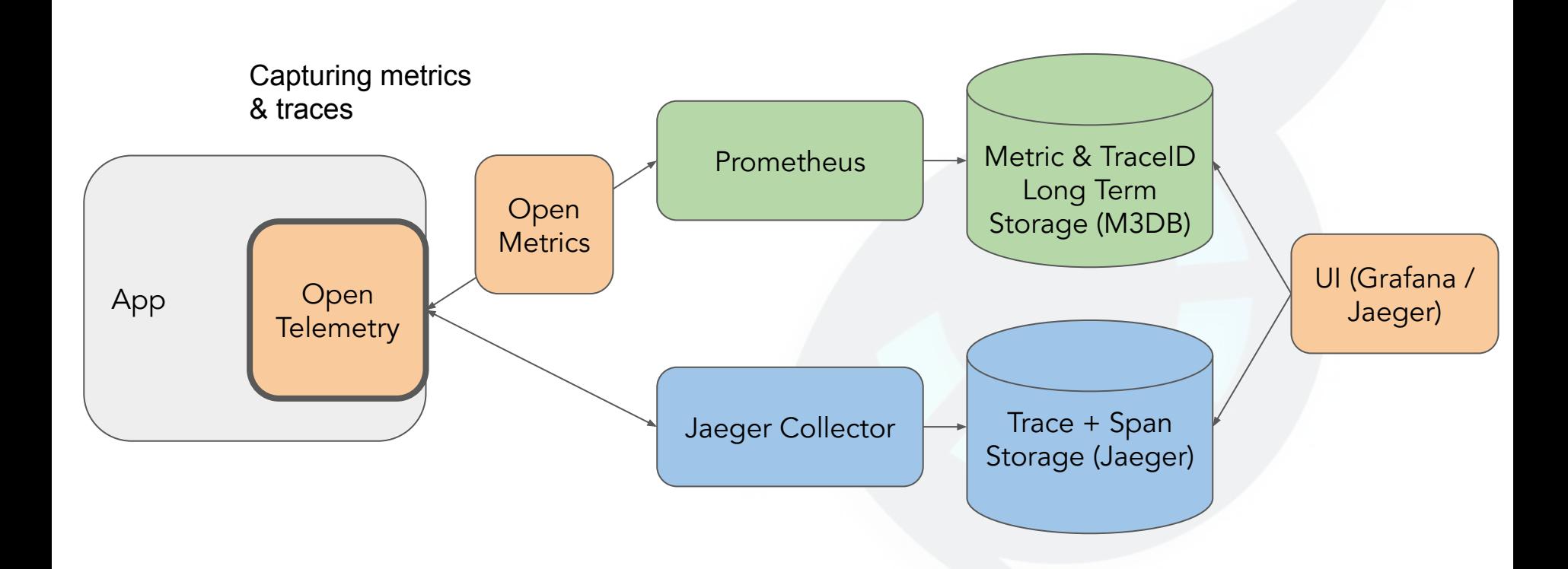

#### OpenTelemetry: Instrumentation SDK

**jobsQueuedGauge := meter.NewFloat64Gauge("jobs\_queued", metric.WithDescription("The number of jobs currently queued"))**

```
err := tracer.WithSpan(ctx, "jobEnqueue", func(ctx context.Context) error {
    jobsTotal, err := jobQueue.Enqueue(job)
    if err != nil {
        return err
    }
    jobsQueuedGauge.Set(ctx, jobsTotal)
})
```

```
CLOUD NAT
COMPUTING FOUNDATION
```
#### OpenTelemetry: Instrumentation SDK

**jobsQueuedGauge := meter.NewFloat64Gauge("jobs\_queued", metric.WithDescription("The number of jobs currently queued"))**

```
err := tracer.WithSpan(ctx, "jobEnqueue", func(ctx context.Context) error {
    jobsTotal, err := jobQueue.Enqueue(job)
    if err != nil {
        return err
    }
    jobsQueuedGauge.Set(ctx, jobsTotal)
})
```

```
CLOUD NAT
COMPUTING FOUNDATION
```
### What is OpenMetrics?

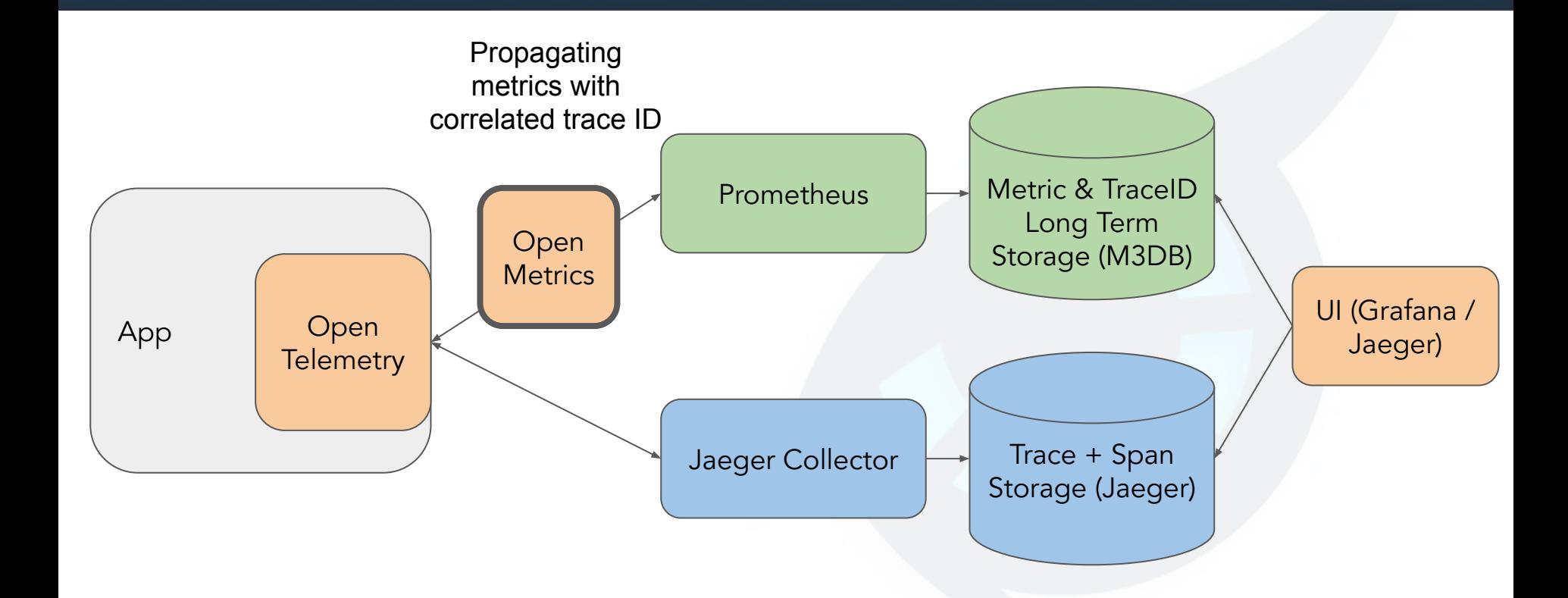

#### OpenMetrics: Extended Prometheus exposition

- # HELP http\_requests\_total http\_requests
- # TYPE http\_requests\_total counter

...

http\_requests\_total{endpoint="/search",status\_code="2xx"} 1725 # **{trace\_id="b096e71d..."}** 1 http\_requests\_total{endpoint="/search",status\_code="4xx"} 4 # **{trace\_id="944a6d97..."}** 1 http\_requests\_total{endpoint="/search",status\_code="5xx"} 27 # **{trace\_id="50785260..."}** 1 http\_request\_latency\_bucket{endpoint="/search",le="0.1"} 7 # **{trace\_id="7f78deda..."}** 1 http\_request\_latency\_bucket{endpoint="/search",le="0.2"} 7 # **{trace\_id="5ad53ac9..."}** 1 http\_request\_latency\_bucket{endpoint="/search",le="0.3"} 7 # **{trace\_id="c78493ec..."}** 1

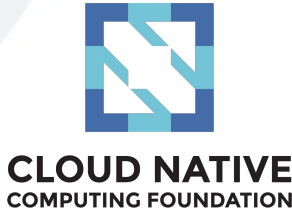

#### Putting it all together

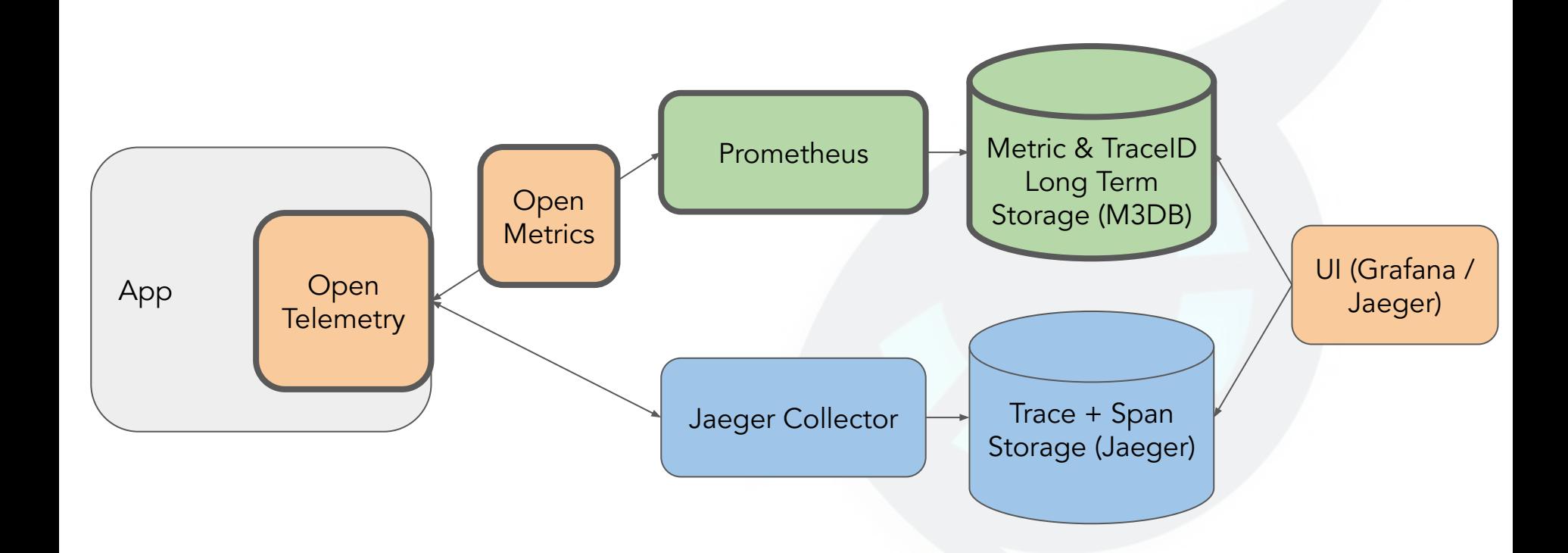

#### Prometheus and M3

Prometheus scrapes the exemplar, keeps it locally in memory, then remote writes it to M3.

M3DB stores the trace ID next to the metric timestamp and float value.

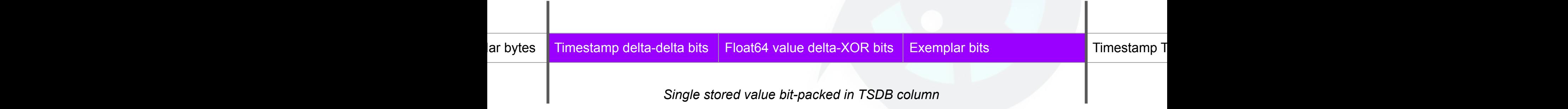

#### How do we query it?

When querying the data M3 query makes sure to keep at least one representative exemplar per datapoint as part of the result (even after applying sum(...), histogram\_quantile(...), etc)

```
"metric": {
  "chronosphere k8s cluster": "test",
  "endpoint" "HTTP-GET-/customer",
  "instance": "default/hotrod-7c75cffdf9-p272s",
 "job" "hotrod",
  "status code": "5xx"
"values": [
    1574178960.
    "5",
    "trace_id:ac51ab1117abfdc:d4c6a84f5833856:3638a233f5a36b71:1"
```
### Efficiency/Scalability?

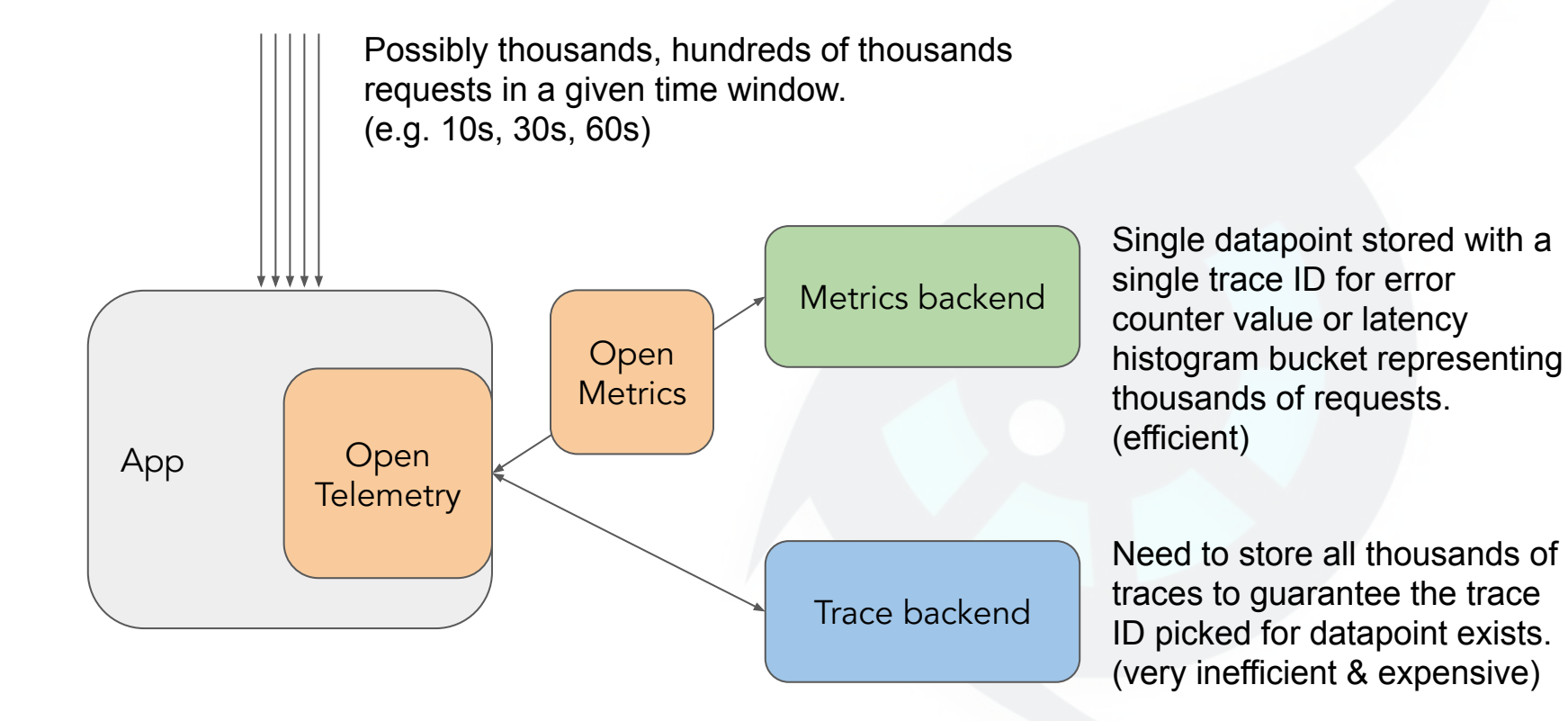

#### Wouldn't it be nice if?

#### **200 Status Code 400 Status Code 500 Status Code**

{trace: 024253eb-6be0-...}

{trace: 841e6da2-8694-...}

{trace: f7e33019-abc8-...}

{trace: 7b2a9954-e213-...}

#### {trace: d37ce450-a463-...}

{trace: b78fe85b-a508-...}

{trace: b10964a4-a4af-...}

{trace: 1cdfcb7a-1849-...}

{trace: 3bb247b2-89ec-...}

{trace: 2bce5524-905e-...}

{trace: a0eb52dc-8a3e-...}

{trace: f86aa034-b7c5-...}

{trace: 6aa9d08f-6632-...}

{trace: 1be7ef05-9985-...}

{trace: a22476ff-b177-...}

#### Guaranteeing one representative trace stored?

Using metric aggregation to determine sampled traces has many upsides:

- Aggregate across time to collect traces at **useful time intervals**.
- Metric tags are great at capturing all **unique combinations**. eg:

Error/Success, ErrorStatusCode, LatencyBucket.

- o This also ensures unique combinations of traces.
- Allows maintaining **direct link** between metric datapoint and trace ID.

### Putting it altogether (again)

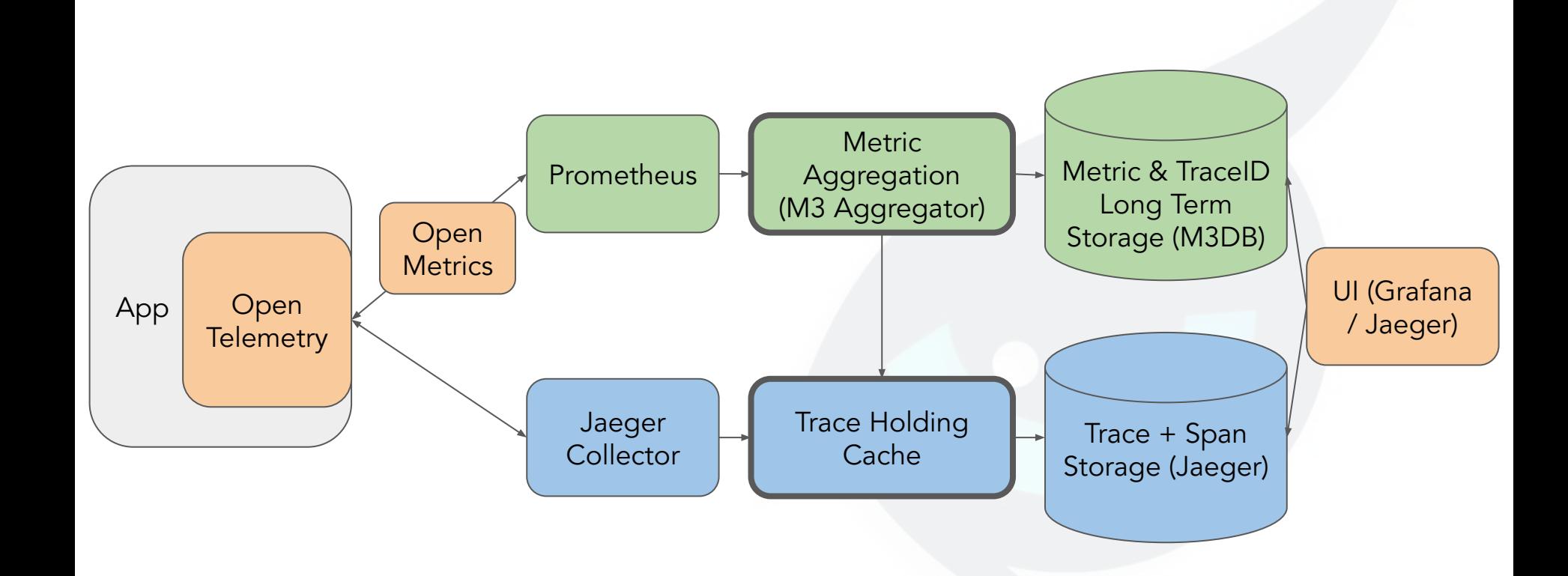

#### Where can I get this? (hint: upstream in progress)

Current end-to-end demo at:

<https://github.com/chronosphereio/demo-deeplink-metrics-traces>

**Merged:** Add exemplar support to OpenMetrics:

<https://github.com/prometheus/prometheus/pull/6292>

**Open(needs discussion):** Store exemplars in Prometheus memory, forward on remote write: <https://github.com/prometheus/prometheus/pull/6309>

**Open(helping review):** OpenMetrics/Prometheus exporter PR for OpenTelemetry: <https://github.com/open-telemetry/opentelemetry-go/pull/334>

#### Where can I get this?

**OpenMetrics** <https://github.com/OpenObservability/OpenMetrics>

**OpenTelemetry** <https://github.com/open-telemetry/opentelemetry-specification>

**Prometheus** <https://github.com/prometheus/prometheus>

**M3** <https://github.com/m3db/m3>

**Grafana** <https://github.com/grafana/grafana>

**Talk demo** <https://github.com/chronosphereio/demo-deeplink-metrics-traces>

Thank you and Q&A

#### Come say hi! Booth SE62.

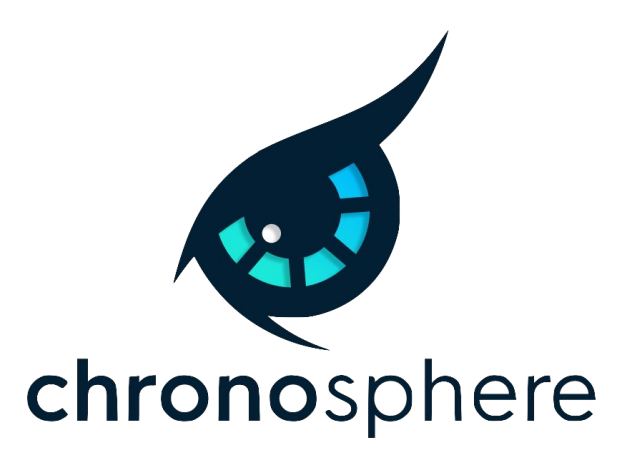

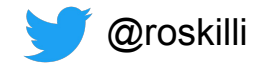

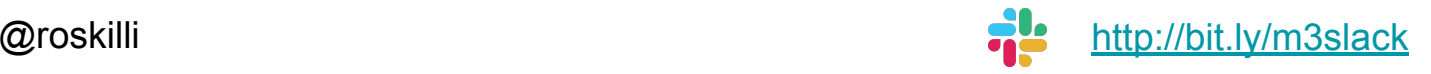